# **The Open-source Bayesian Atmospheric Radiative Transfer (BART) Code to Model Exoplanet Atmospheres**

**Patricio Cubillos1,2,** J. Harrington, J. Blecic, P. Rojo, N. Lust, M. Stemm, R. Challener, A.J. Foster, A.S.D. Foster, S. Blumenthal, T. Loredo.

1 University of Central Florida 2 Space Research Institute, Austrian Academy of Sciences

> **Exoplanetary Atmospheres and Habitability Nice, France - 16/10/2015**

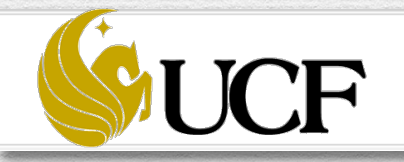

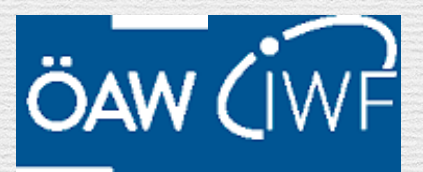

1

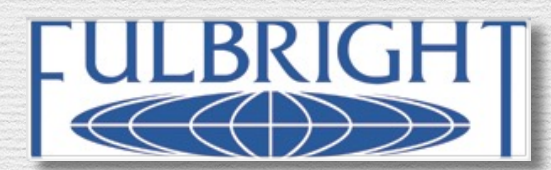

## **Atmospheric Modeling:**

- Radiative transfer. H*ere!*
- Cloud formation. *D. Homeier*
- Magnetic fields. *R. Estrela*
- Circulation dynamics.
- Scattering.
- Thermal equilibrium.
- Photo-chemistry.
- Vertical mixing.

*Grassi, Tsai, Blecic, Blumenthal,* }*Hébrard, Venot, Hu*

## **The Problem of Exoplanet Atmospheric Modeling:**

- Low S/N observations.
- Photometry: few, broadband points. (e.g., Spitzer)
- Spectra: low resolution, span. (e.g., Hubble's WFC3)

Two approaches:

- **•** Physically-motivated (+)
- **•** Self-consistent (+)
- **•** Non-exhaustive (–)
- **•** Not necessarily unique solution (–)

**Forward Modeling:** Retrieval (e.g., Bayesian):

- **•** Statistically robust (+)
- **•** Data driven (+)
- **•** Computationally intensive (–)
- **•** Not necessarily self-consistent (–)

Either way, **we need to know the physics well.**

## **Bayesian Statistics: Uncertainties estimation:**

### **Markov-chain Monte Carlo algorithm:**

- Random sampling: Markov chain  $(10<sup>5</sup>-10<sup>6</sup>$  samples).
- Accept/reject  $\propto$  goodness of fit  $(\chi^2)$ .
- Posterior distribution ∝ parameter uncertainties.

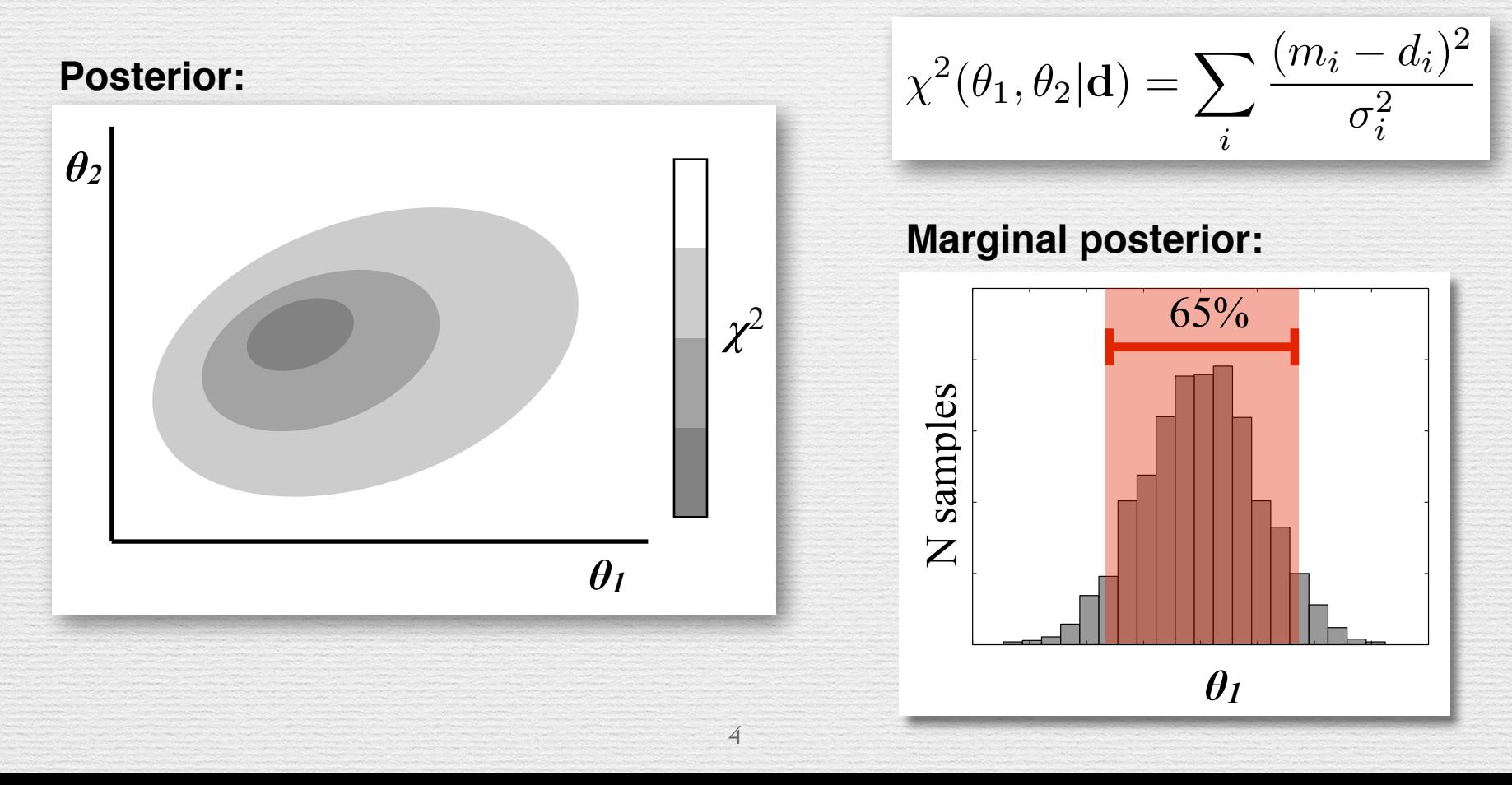

### **Exoplanet Characterization:**

#### **Observations:**

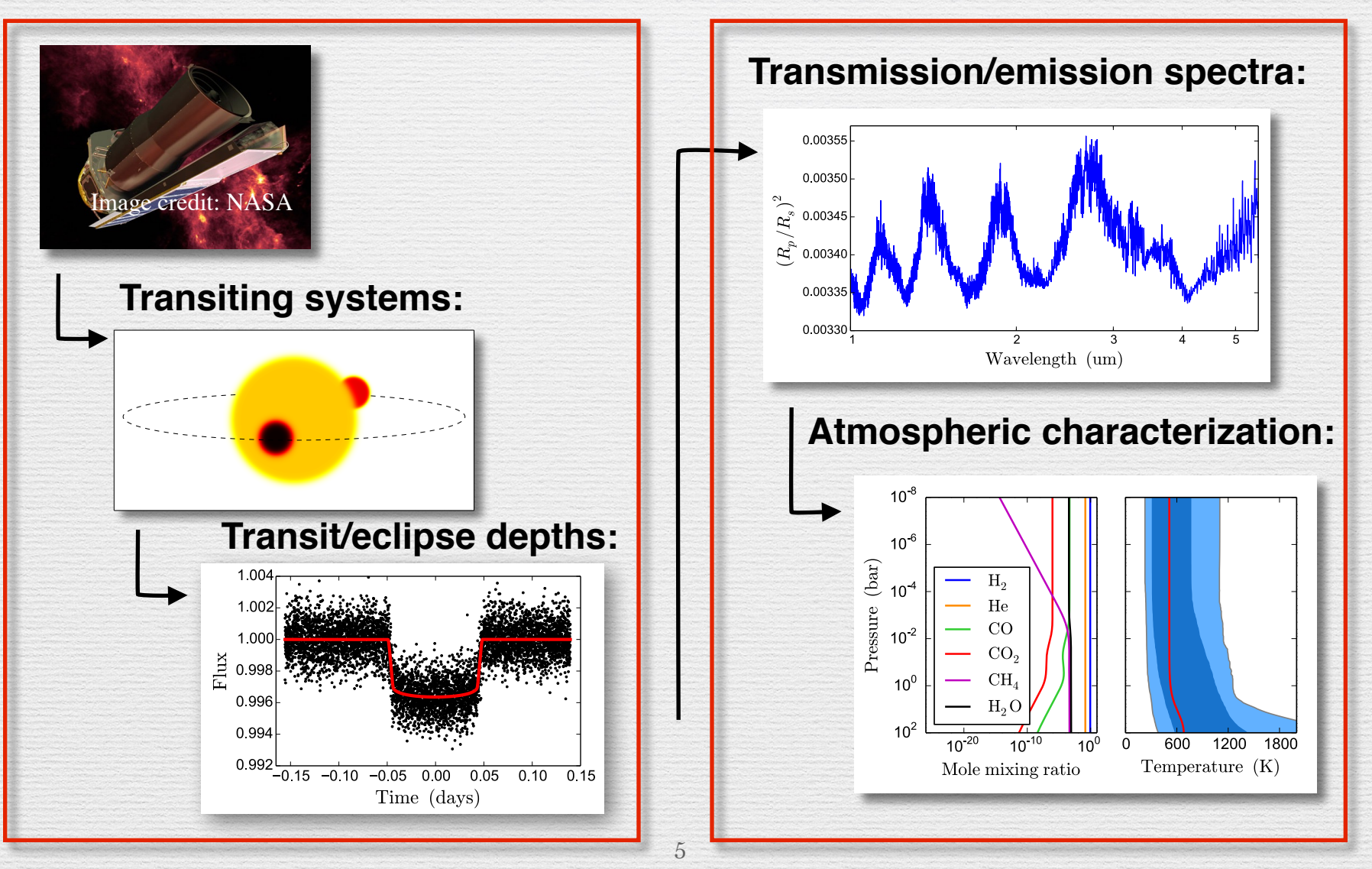

**Modeling:**

# **Transiting Exoplanets:**

Planets that pass in front and behind their host star.

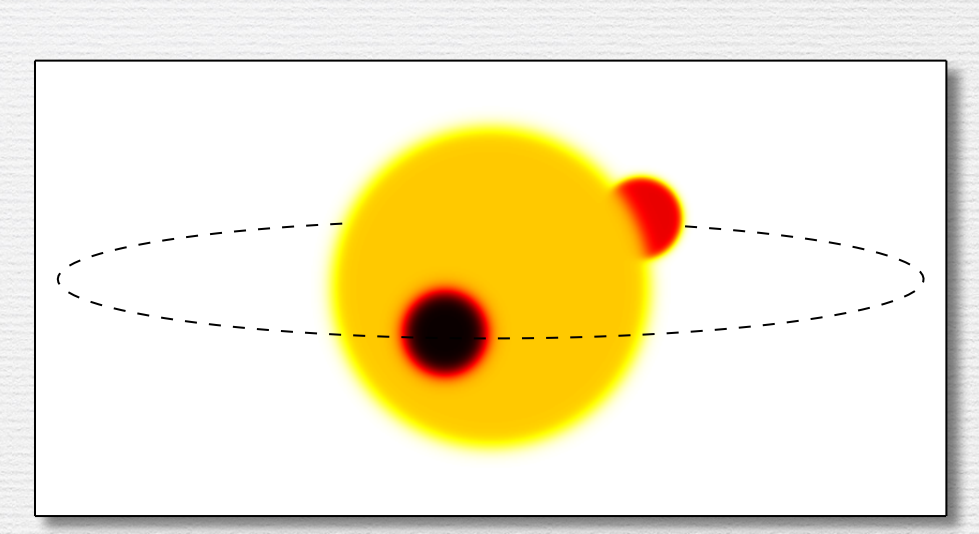

**IR Photometric time-series:**

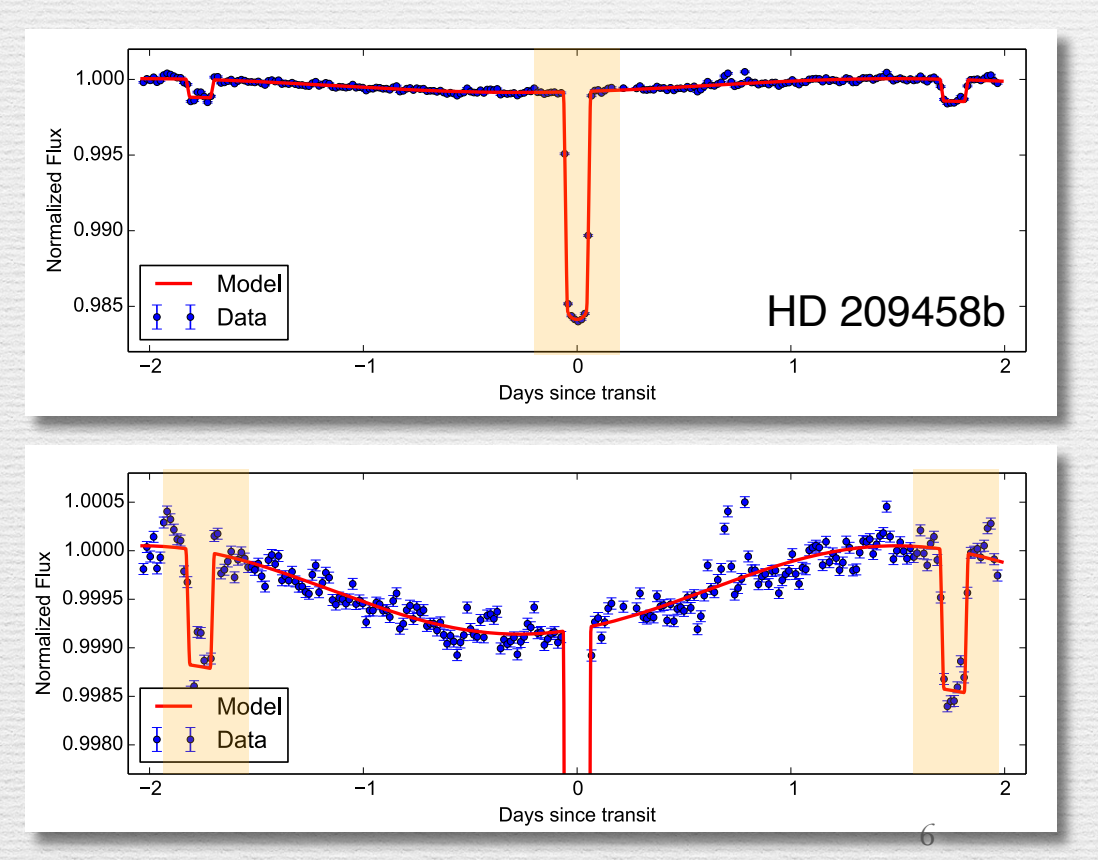

Transit depth = 
$$
\frac{\Delta F}{F} \approx \left(\frac{R_p}{R_s}\right)
$$

 $\overline{2}$ 

$$
\text{Eclipse depth} = \frac{\Delta F}{F} \approx \frac{F_p}{F_s}
$$

## **Atmospheric Modeling:**

#### **The problem:**

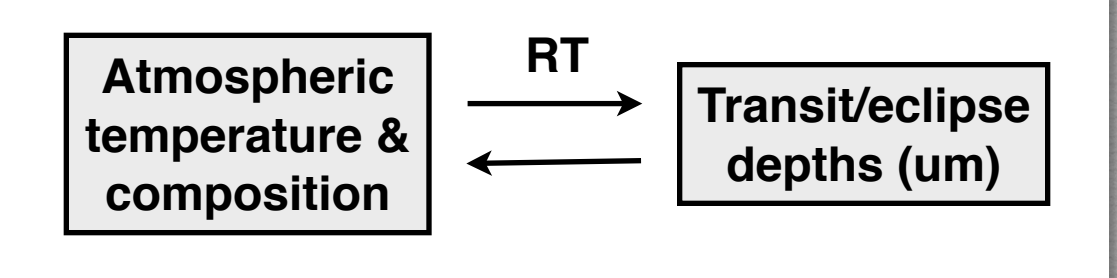

#### **Our solution:**

- Radiative Transfer
- Thermo-chemical equilibrium
- (Bayesian) Statistics  $\sum$

#### **Radiative Transfer:**

- Atmospheric model
- Species databases
- Observing geometry

#### **Atmospheric model:**

- Temperature
- Species abundances

**Bayesian Atmospheric Radiative Transfer (BART) project.** Harrington, Cubillos, Blecic et al.

Precursors: Madhusudhan & Seager (2009), Line et al. (2013), Benneke & Seager (2012), Waldmann et al. (2015).

7

# **Atmospheric Modeling:**

**Bayesian Atmospheric Radiative Transfer (BART):**

### **github.com/exosports/BART**

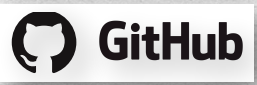

- **•** Open-source Open-development.
- **•** Documented.
- User interaction at the 'Python' level.

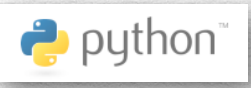

- **•** Modular, independent, sub-modules:
	- Thermochemical-equilibrium chemistry.
	- Radiative-transfer.
	- Bayesian statistics.

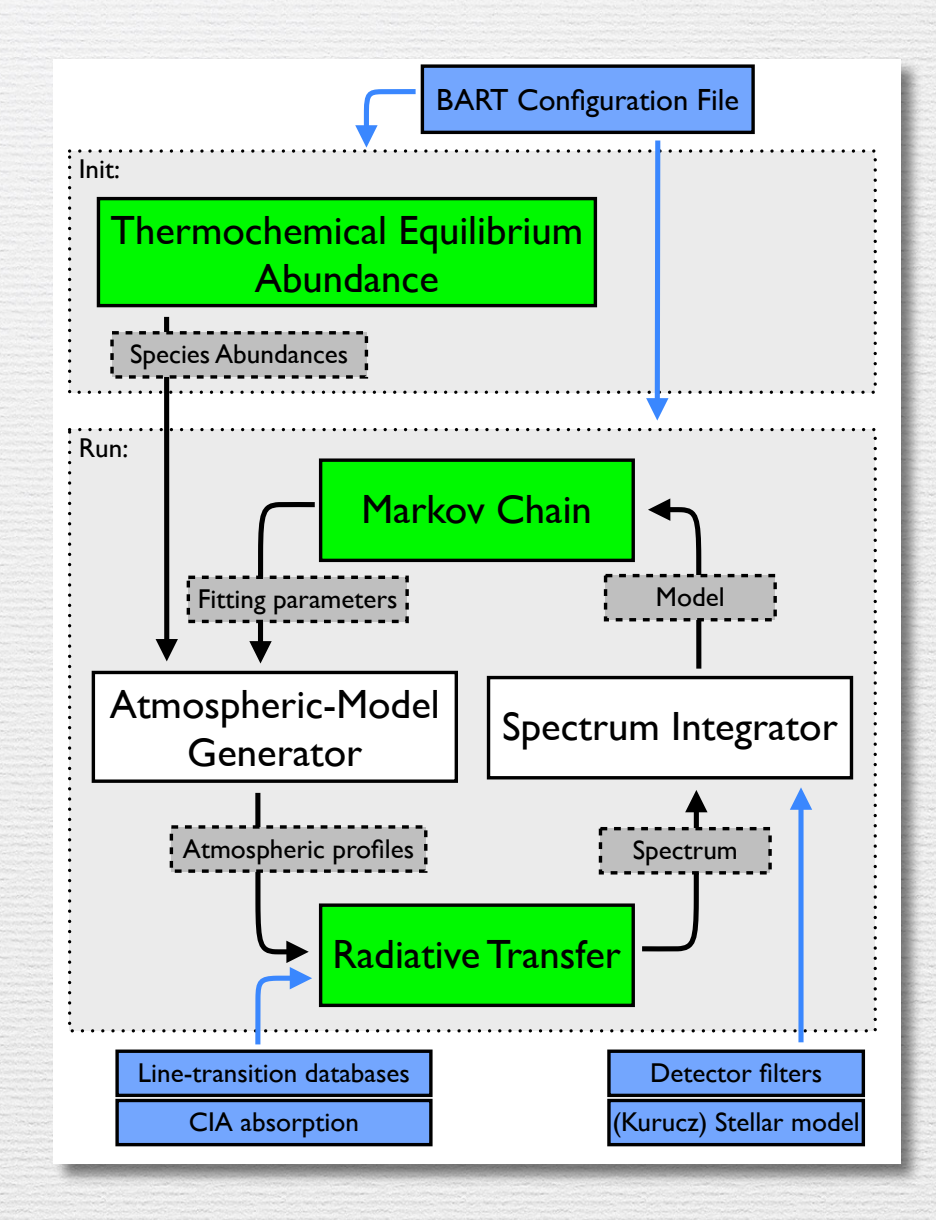

## **Radiative Transfer:**

**The radiative-transfer equation** describes how light propagates, as it travels through a medium:

$$
\frac{dI_{\nu}}{ds} = -\mathcal{K}_{\nu}(I_{\nu} - B_{\nu}(T))
$$
\npath\n
$$
T, p, \text{composition}
$$

**Not really new science,**

... but **must be efficient** (if MCMC)**.**

**•** Each species has an specific absorption pattern in the spectrum.

#### **The Transit code:**

- **•** Solves 1D, line-by-line radiative-transfer equation.
- **•** Produces transmission (transit) or emission (eclipse) spectra.
- **•** Open-source, documented.

**github.com/exosports/transit**

**GitHub** 

#### **Inputs:**

- **•** One-dimensional atmospheric model (*T*, *p*, abundances).
- **•** Species opacity databases.

## **Radiative Transfer:**

### **Transit Observing Geometry:**

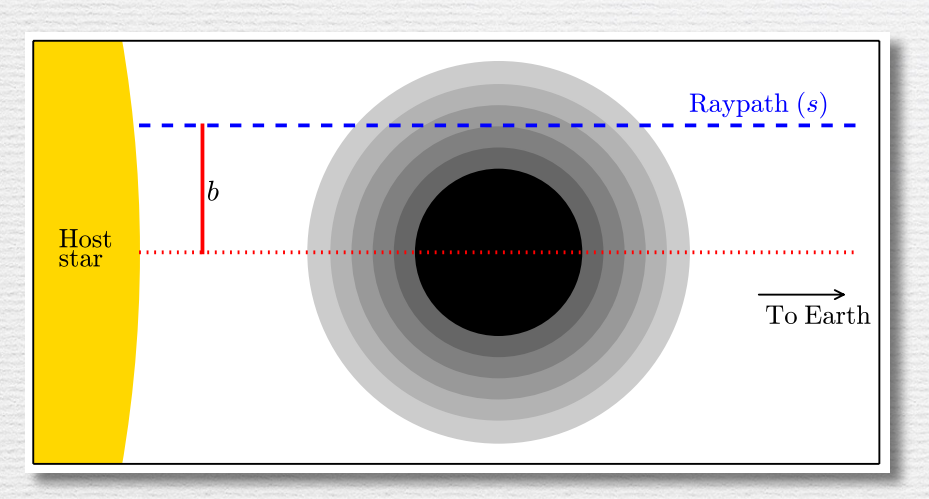

• 1D spherical-shells model

 $d\tau_{\nu} = \kappa_{\nu} ds$ 

• Parallel rays

### **Transmission spectrum:**

$$
\frac{dI_{\nu}}{ds} = -\kappa_{\nu} (I_{\nu} - B_{\nu}(T))
$$
\nTransit depth\n
$$
M_{\nu} = \frac{\Delta F}{F_s} + \frac{1}{R_s^2} \left[ R_{\text{top}}^2 - 2 \int_0^{R_{\text{top}}} \exp(-\tau_{\nu}) b \, db \right]
$$

### **Atmospheric Model:**

#### **Temperature-profile model:**

Three-stream Eddington approximation (Parmentier & Guillot 2014, Line et al. 2013):

$$
T^4(p) = \frac{3T_{\text{int}}^4}{4} \left(\frac{2}{3} + \tau\right) + \frac{3T_{\text{irr}}^4}{4} (1 - \alpha) \xi_{\gamma 1}(\tau) + \frac{3T_{\text{irr}}^4}{4} \alpha \xi_{\gamma 2}(\tau)
$$

- **•** Stellar (*T*irr) and internal (*T*int) heating sources.
- **•** IR (*κIR*) and optical mean opacities (*κv*)

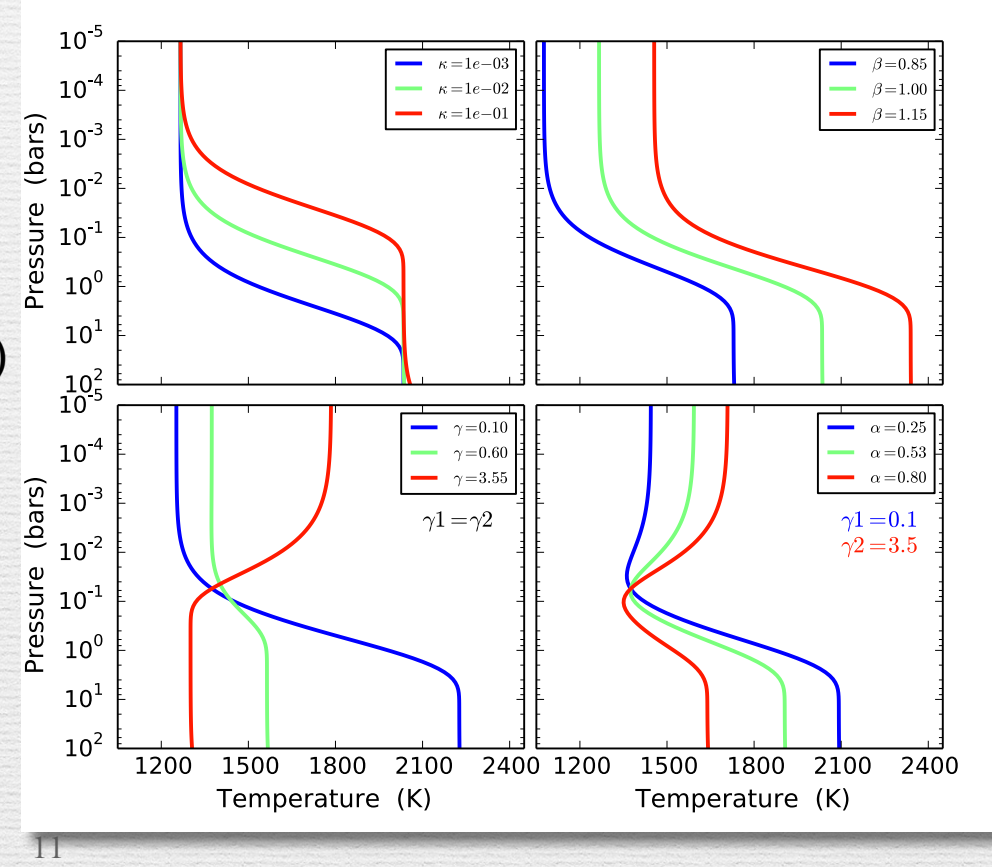

# **Atmospheric Model:**

### **Thermochemical-Equilibrium Abundance (TEA) code:** (Blecic et al. 2015a)

- **•** Calculate species abundances (for given *T*, *p*).
- **•** Python open-source code:

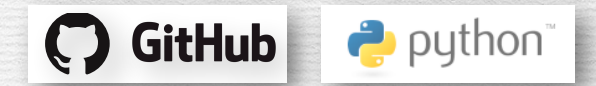

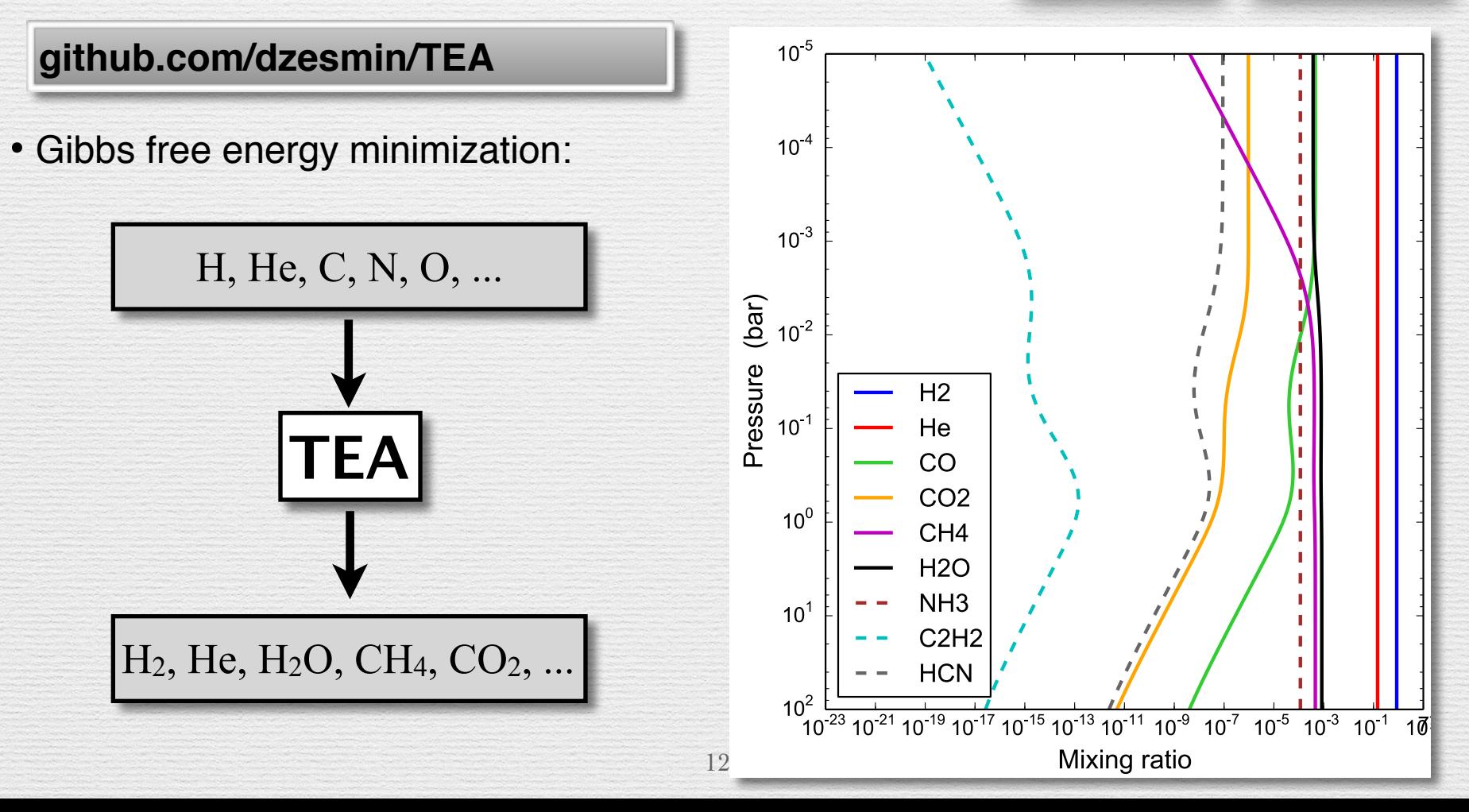

## **Radiative Transfer:**

### **Opacity databases:**

- Collision-induced absorption (CIA, Borysow et al., Richard et al. 2012):
	- Smooth variation.
	- Main species:  $H_2$ , He.
- Quantum electronic, rotational, vibrational transitions (Rothman et al. 2010, 2013):
	- Discrete lines/bands.
	- Main species:

 **H2O, CH4, CO, CO2**, NH<sub>3</sub>, C<sub>2</sub>H<sub>2</sub>, C<sub>2</sub>H<sub>4</sub>, ...

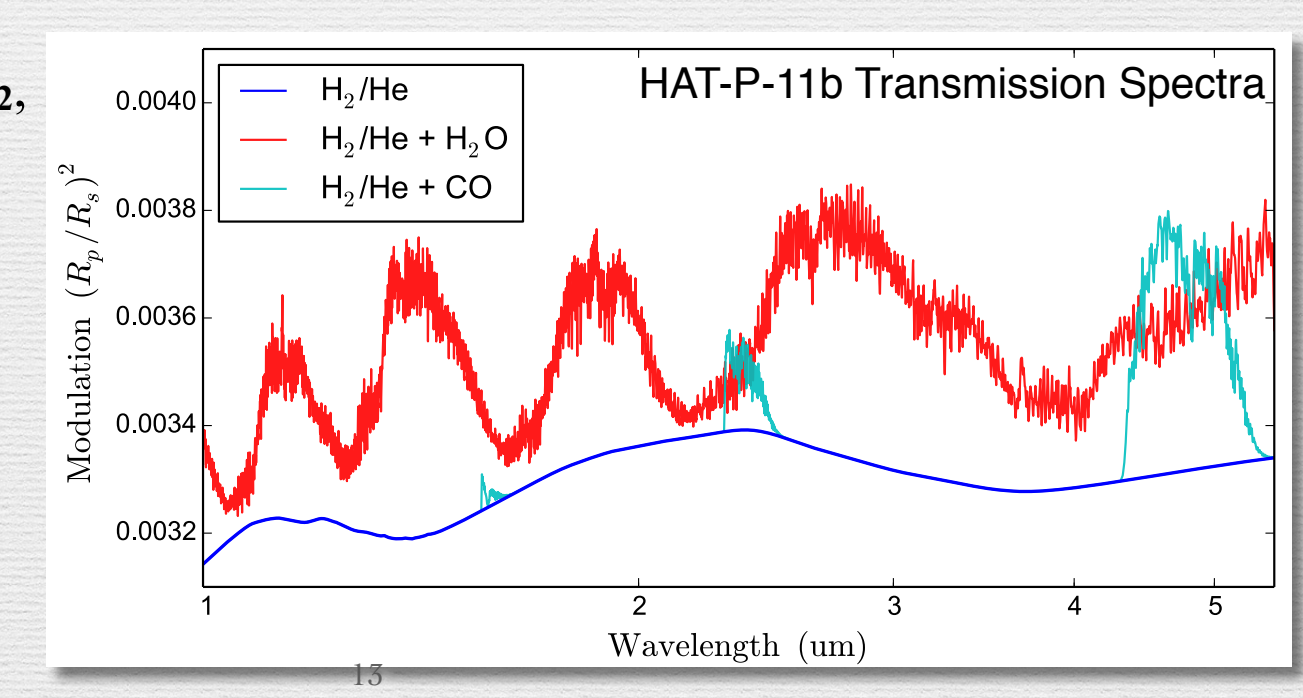

## **Radiative Transfer:**

#### **Transmission spectra:**

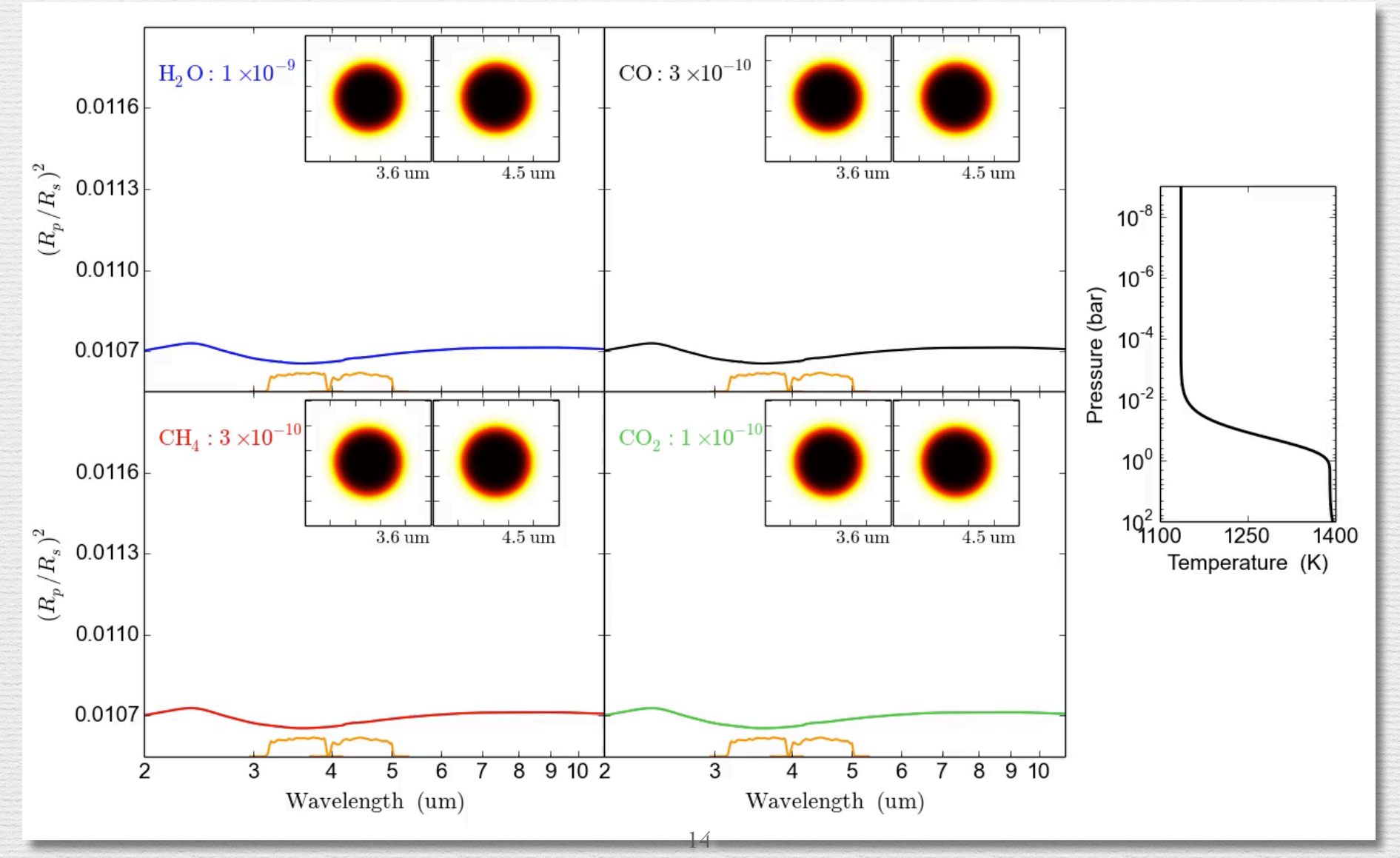

### **Radiative Transfer: Validation**

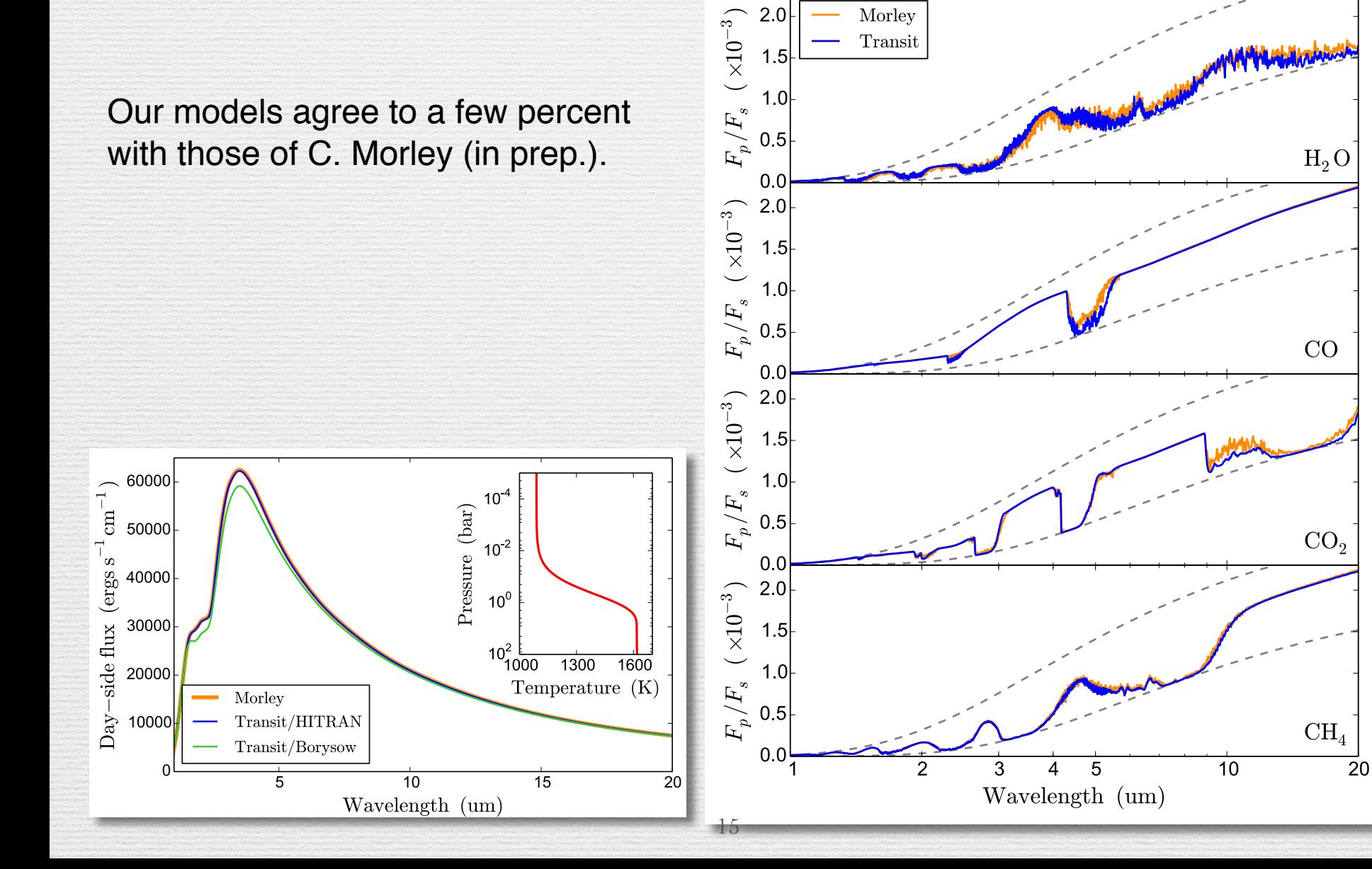

## **Statistical Package:**

### **Multi-Core Markov-chain Monte Carlo (MC3):**

- **General** package for model-parameter estimation**.**
- **•** Single/Parallel processor (MPI).
- **•** Python/C open-source project:

**github.com/pcubillos/mccubed**

- **•** Differential-Evolution MCMC (Braak 2006)**.**
- **•** Gelman-Rubin MCMC convergence (Gelman & Rubin 1992)**.**

(Cubillos et al. 2015a, in prep.)

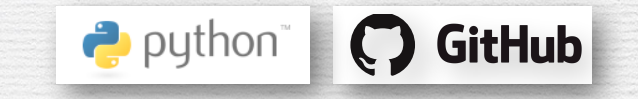

### **Statistical Package:**

**Multi-Core Markov-chain Monte Carlo (MC<sup>3</sup>):** (Cubillos et al. 2015a, in prep.)

#### **github.com/pcubillos/mccubed**

#### **HD 209458b Spitzer 4.5 um phase curve:**

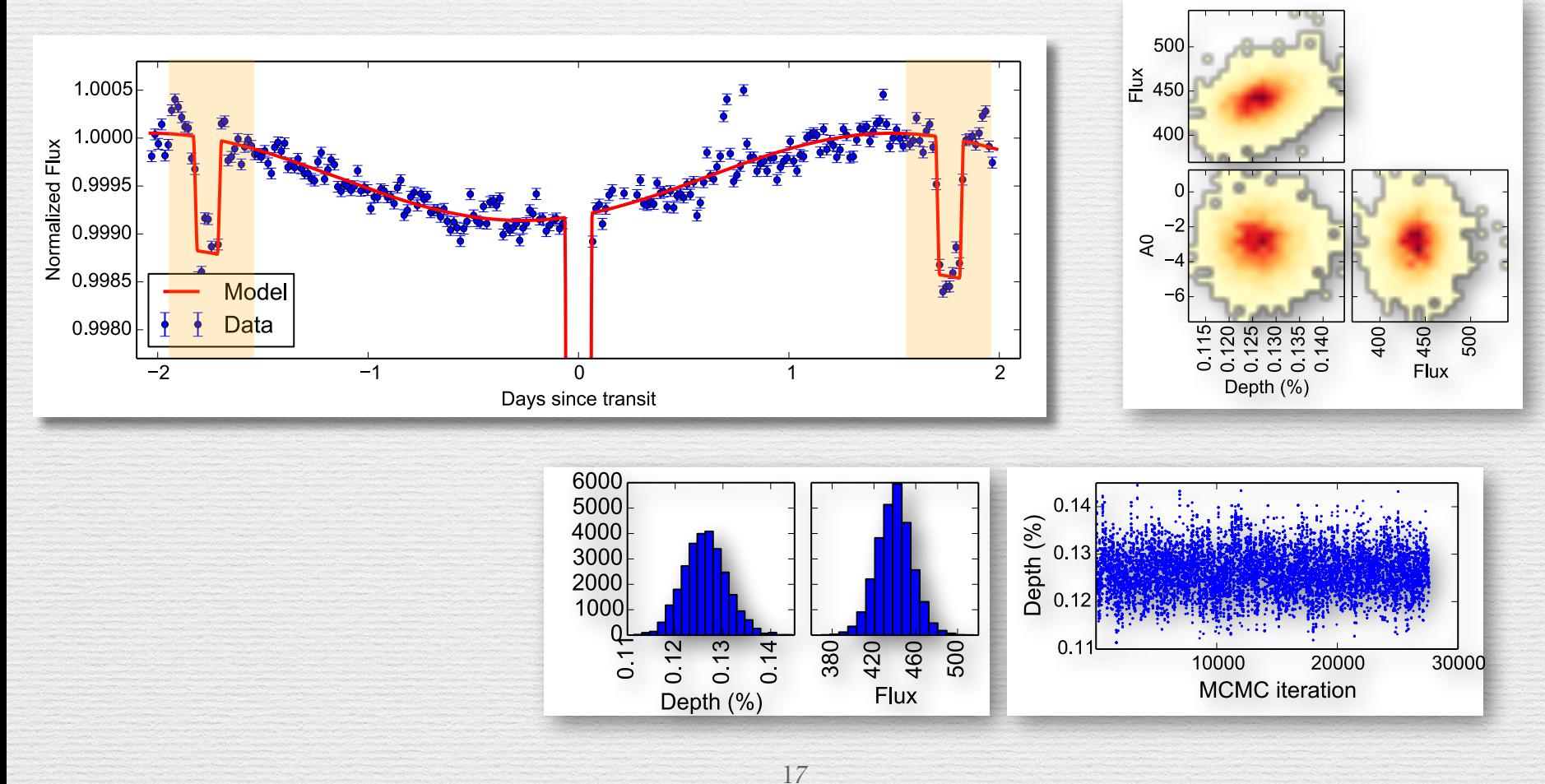

## **Bayesian Atmospheric Radiative Transfer (BART):**

#### **Free parameters:**

- **•** *T*(*p*) parameters (3–5 parameters).
- **•** Abundance parameters for each species:  $log(f_{H2O}), log(f_{CH4}), ...$
- **•** Radius-pressure reference point: rad<sub>0</sub> = rad $(p_0)$

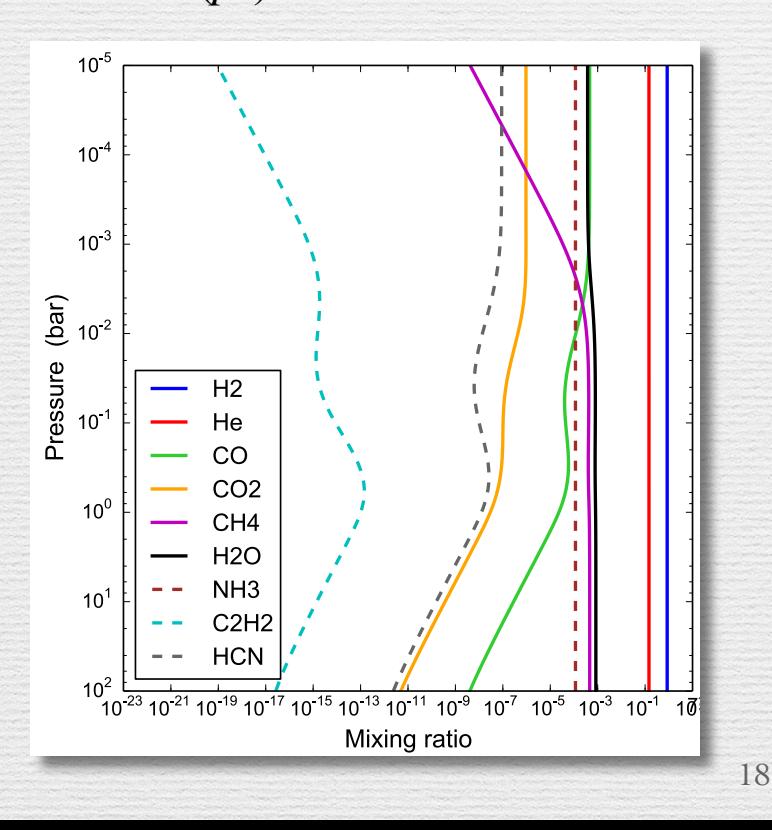

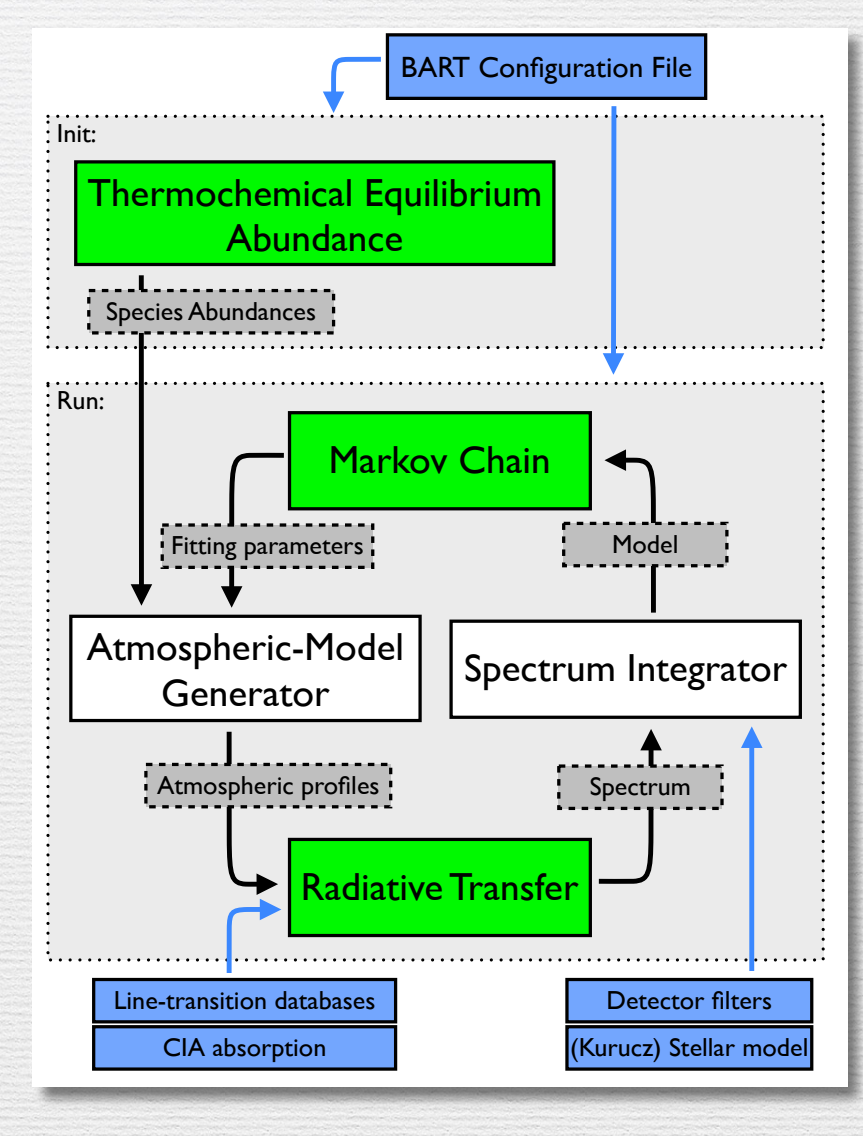

## **HAT-P-11b: Transit Observations**

### **Neptune-like planet:**

- •26 *M*Earth, 4.7 *R*Earth.
- 900 K equilibrium temperature.
- 5-day orbit period.
- (Bakos et al. 2010)

### **Transit observations:**

- Kepler 0.64 um.
- Hubble's WCF3 1.1–1.7 um.
- Spitzer 3.6 & 4.5 um.

(Fraine et al. 2014)

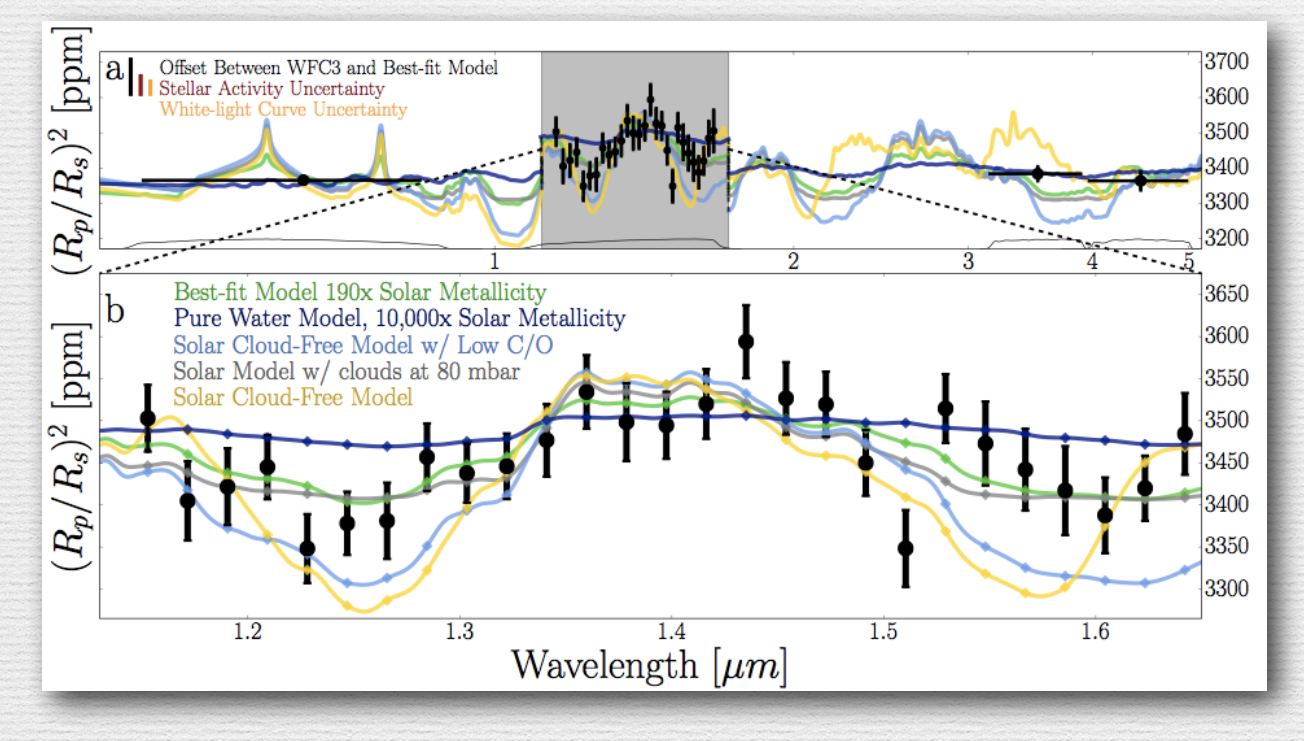

Atmospheric characterization with the SCARLET code: Benneke et al.

# **HAT-P-11b: Transit Observations**

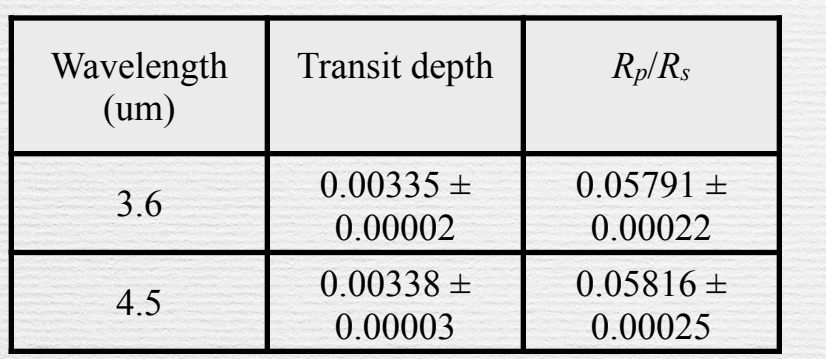

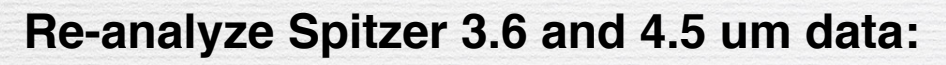

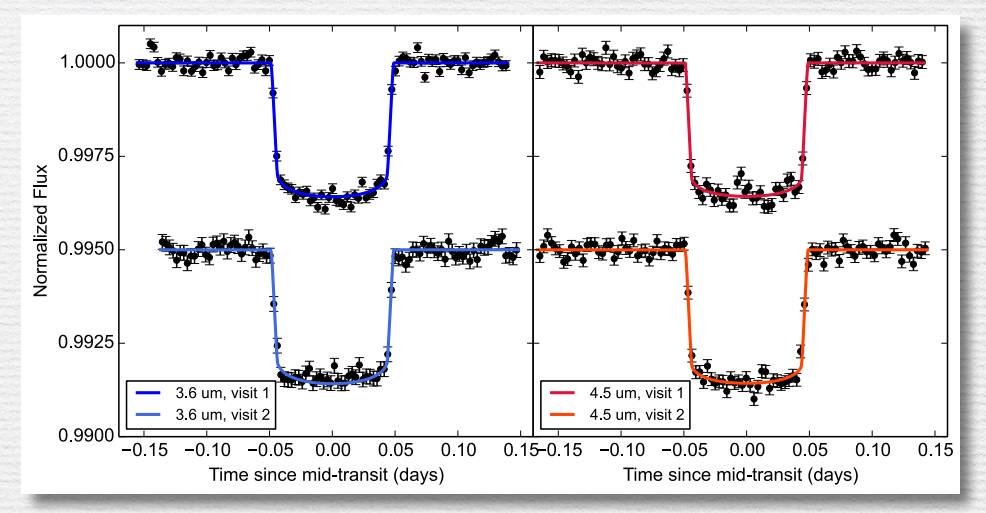

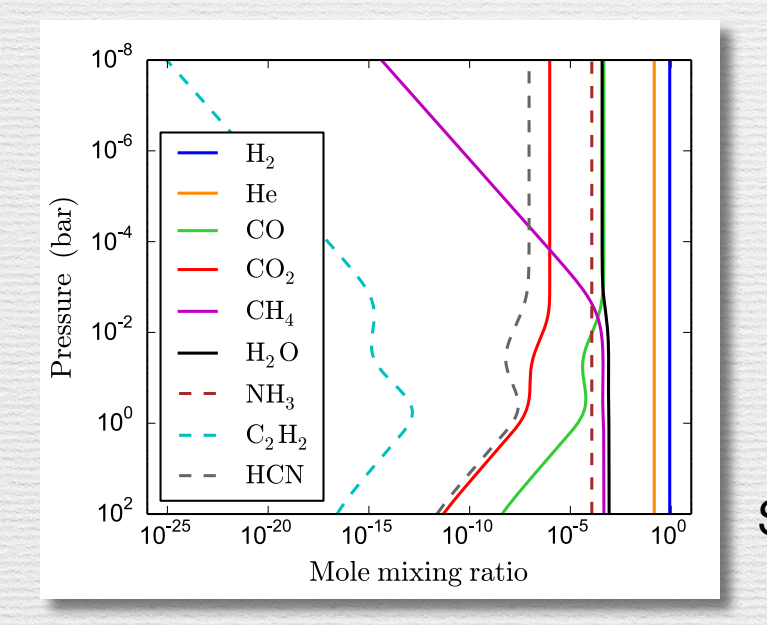

#### **BART fitting parameters:**

- H2O, CH4, CO, and CO2 abundances **(4)**.
- Temperature-profile params **(3)**.
- Altitude at 0.1 bar **(1)**.

Started from equilibrium abundances.

# **HAT-P-11b: Results**

- Constrained the 0.1-bar radius to:  $29,750 \pm 200$  km.
- Determined  $\sim$ 100 x super-solar abundance of H<sub>2</sub>O.
- CH<sub>4</sub>, CO, CO<sub>2</sub> remained unconstrained.

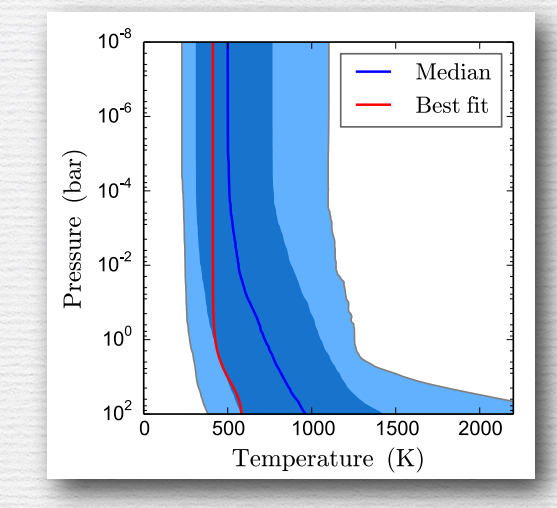

 $3700$ 

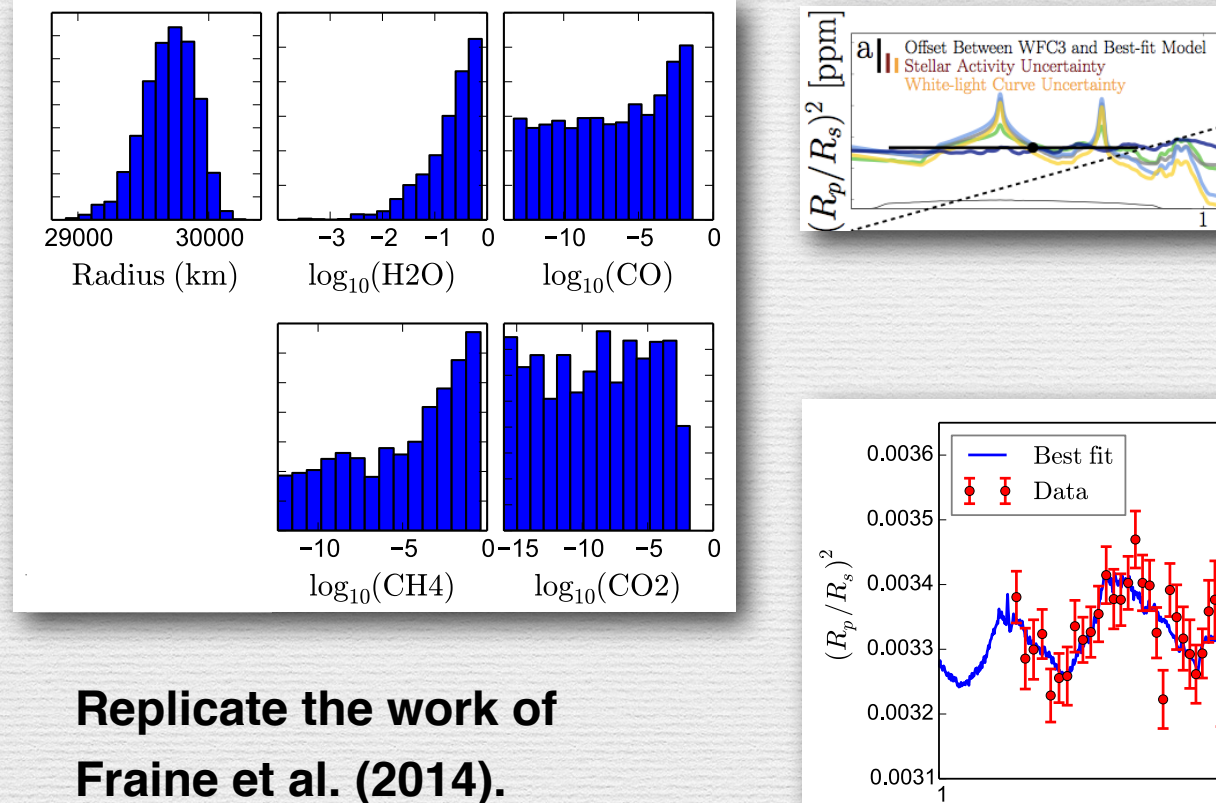

21

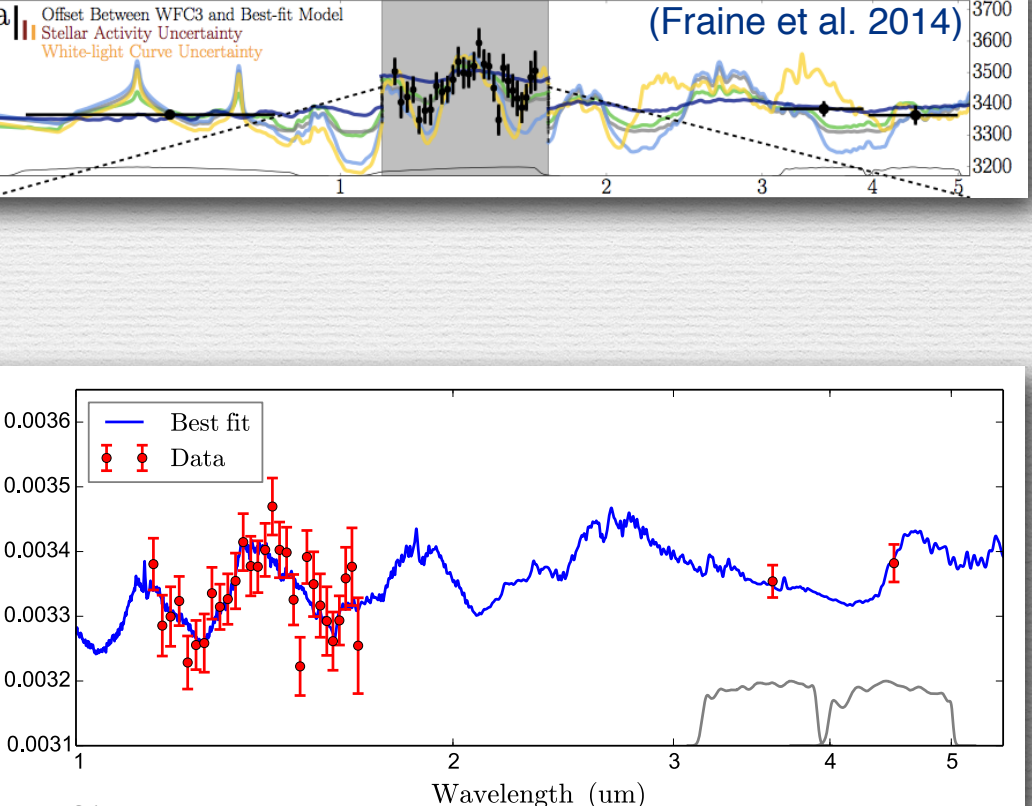

# **HAT-P-11b: Results**

- Constrained the 0.1-bar radius to:  $29,750 \pm 200$  km.
- Determined  $\sim$ 100 x super-solar abundance of H<sub>2</sub>O.
- CH<sub>4</sub>, CO, CO<sub>2</sub> remained unconstrained.

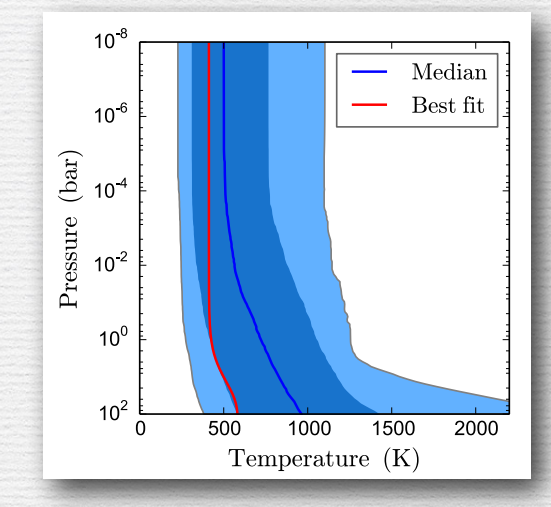

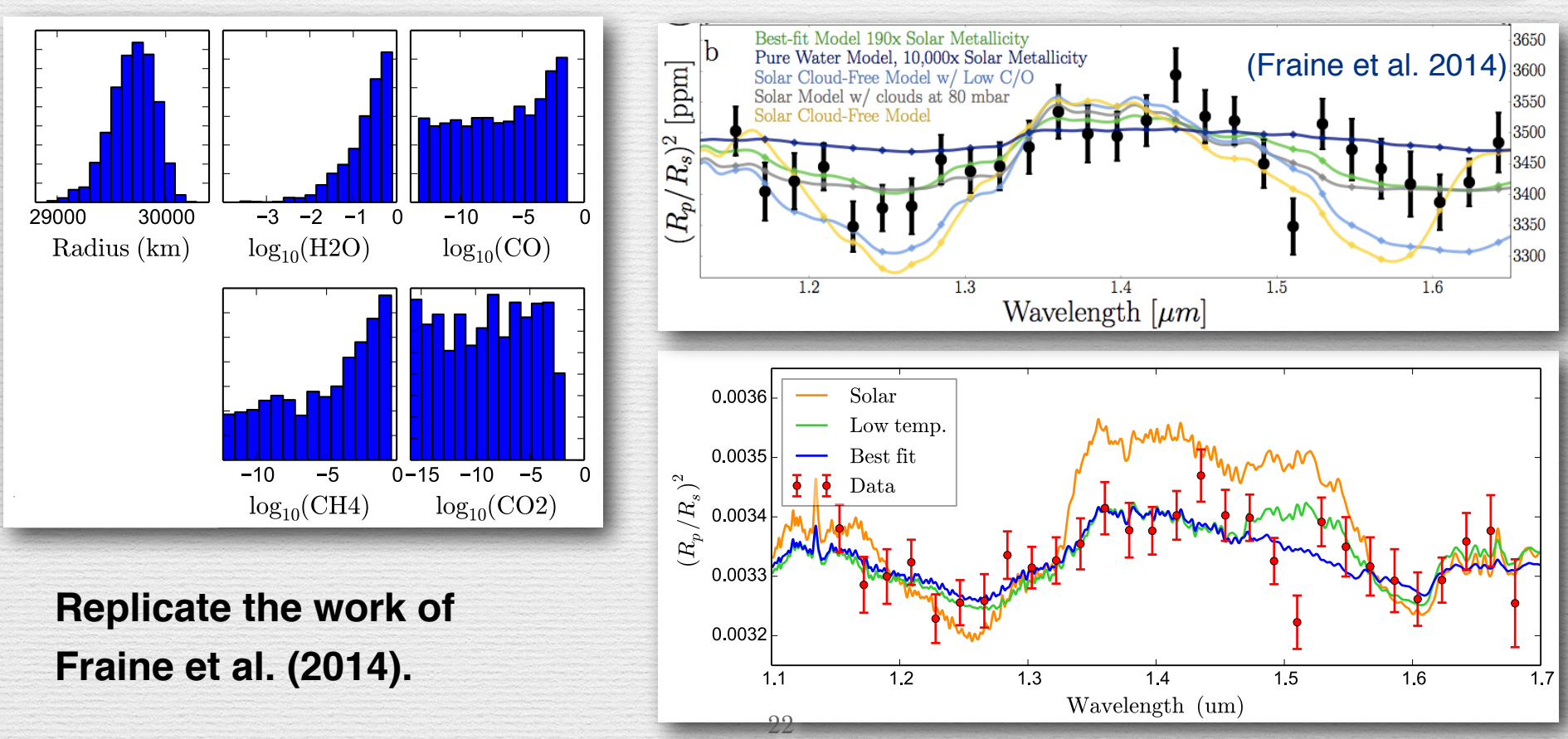

# **Conclusions:**

- Models can be as complex as the data allow.
- Current exoplanet data is limited in wavelength coverage, wavelength resolution.

#### **Tools for exoplanet characterization:**

- We developed an open-source, statistically-robust code to model exoplanet spectra and characterize planetary atmospheres.
- The retrieval analysis has been validated and can reproduce previous results on Neptune planet HAT-P-11b. **github.com/exosports/BART**

#### **Future development:**

- Add Haze/Clouds and Rayleigh models.
- Add chemical disequilibrium: photo-chemistry, vertical mixing.
- Future instrument simulations: JWST & ELTs.

**github.com/pcubillos/MCcubed**

**github.com/exosports/transit**

**github.com/dzesmin/TEA**